## Classical Universality: Turing

## Universality of Consensus [Lamport-Schneider-Herlihy-CT]

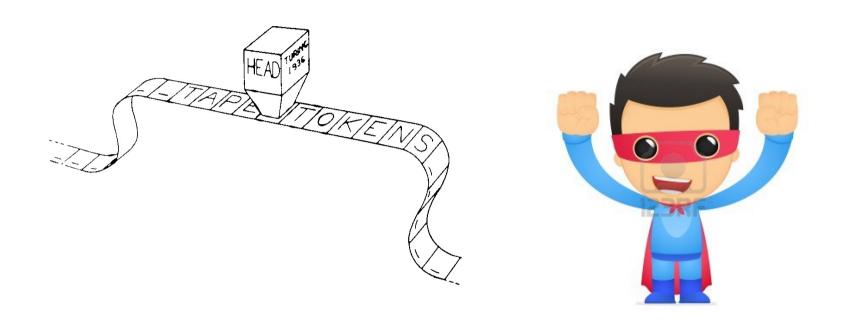

Linearizable (atomic)

Highly-available (wait-free)

# Act1: Universality Turing

Act 2: Modern Universality
Turing + Lamport

#### Consensus

Processes propose each a value and agree on one

$$\begin{array}{c|c}
 & c \\
\hline
 & c
\end{array} \qquad consensus \qquad \begin{array}{c}
 & c' \\
\hline
 & c
\end{array} \qquad p2$$

Each process holds a copy of the simulated machine

Each process holds a list of commands for the machine

All processes share a list of consensus objects

p1 p2 cons1 sM sM cons2 consK

- while(true)
- c = commands.next()
- cons = Consensus.next()
- c' = cons.propose(c)
- sM.perform(c')

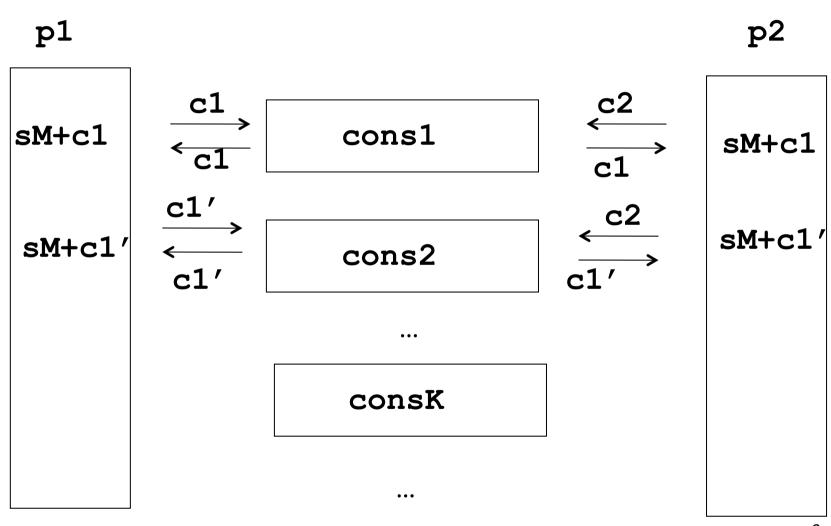

#### What if consensus is not ensured?

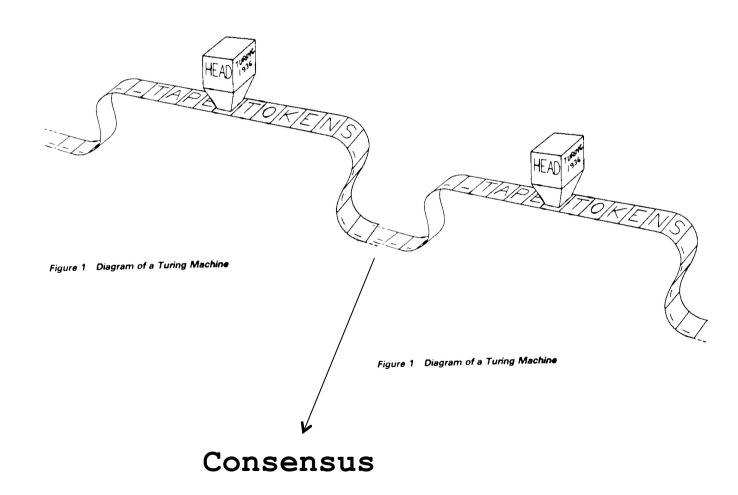

#### K-Consensus

Every process proposes a vector of k values and returns a value at some position (Chauduri et al)

$$(i,c) = propose(kVect)$$

$$vect$$

$$k-consensus$$

$$(i,c)$$

$$vect$$

$$(i',c')$$

p1

#### K-Consensus

- Validity: the value returned at any position has been proposed at that position
- Agreement: no two values returned at the same position are different
- Termination: every correct process that proposes eventually returns

k+1-consensus is strictly weaker than k-consensus in any system of more than k+1 processes (Godel prize 2004 – HS,BG,SZ 93)

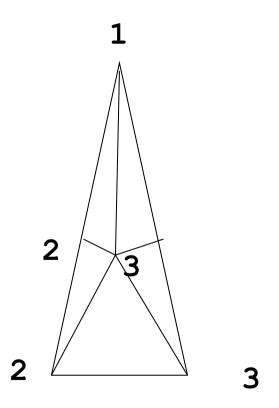

Sperner's Lemma: at least one triangle has three colors

## What form of universality with K-consensus?

With consensus

We implement a highly-available state machine

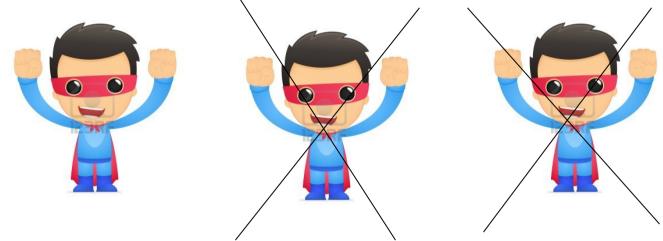

With k-consensus

We implement k state machines of which *at least* one is highly-available

**Generalized Universality** 

# Act1: Universality Turing

Act 2: Modern Universality
Turing + Lamport

Act 3: Generalized Universality

## **Generalized Universality**

Each process holds a copy of each of the machines sM(i) - and a lists of commands for each

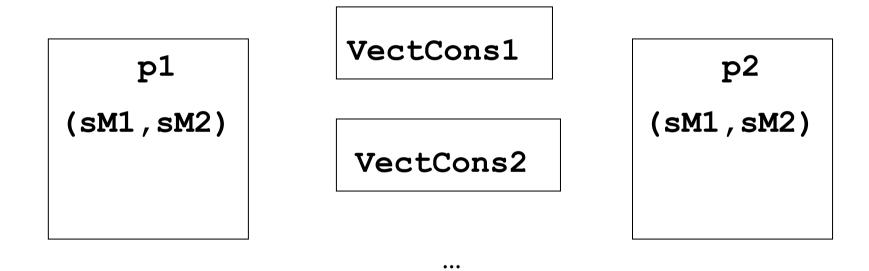

The processes share a list of k-vector consensus objects

- while(true)
- c = commands.next()
- cons = consensus.next()
- c' = cons.propose(c)
- sM.perform(c')

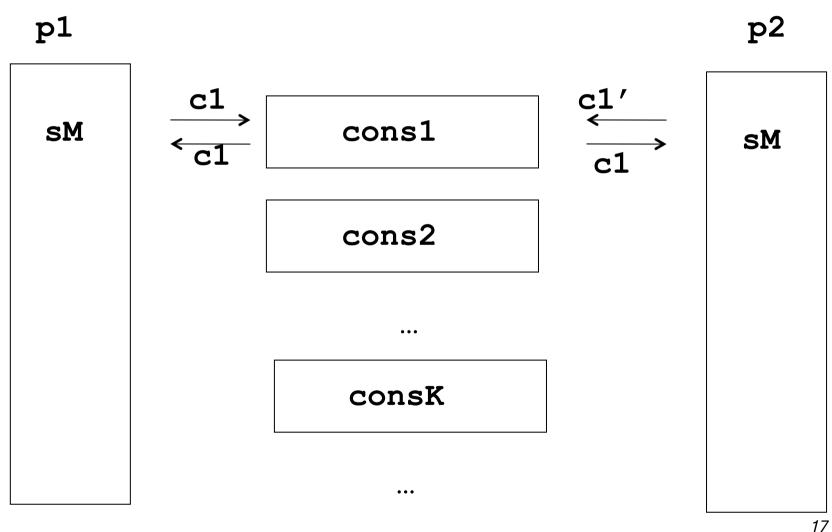

# Generalized Universality? Problem with safety

- while(true)
- for j = 1 to k: com(j) = commands(j).next()
- kVectC = kVectCons.next()
- (c,i) = kVectC.propose(com)
- sM(i).perform(c)

## Problem with safety

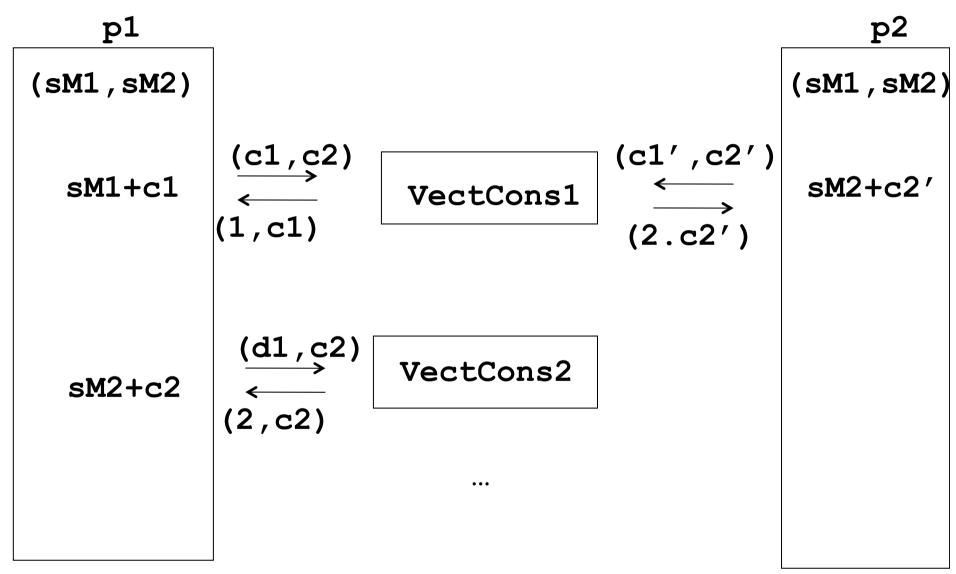

#### Generalized Universality

- while(true)
- for j = 1 to k: com(j) = commands(j).next()
- kVectC = kVectCons.next()
- (c,i) = kVectC.propose(com)
- check other processes for any missing c'
- sM(i).perform(c)
- inform other processes about c

### **Generalized Universality**

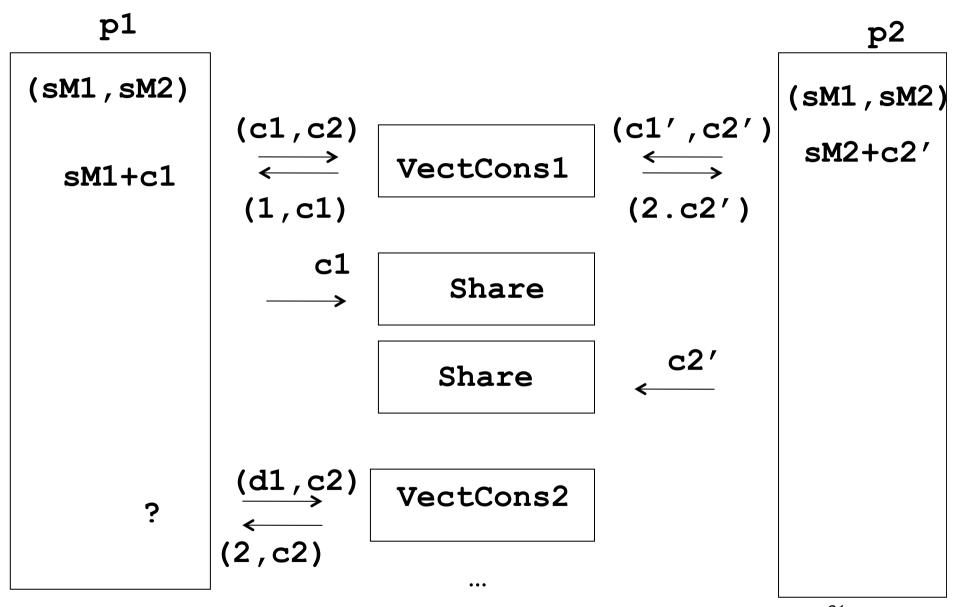

## 1st key idea (ensuring safety)

$$\begin{array}{c}
c1 & c2 \\
 \longrightarrow \\
 \text{commit(c)} & \text{adopt/commit} & \longrightarrow \\
 & \text{adopt(c)}
\end{array}$$

write (c)
if there is only c, write (commit, c)
if there is only (commit, c), return(commit, c)
if there is (commit, c'), return(adopt, c')
else return (adopt, c)

### Adopt/commit

Invariant (1): if a value v is committed then no other value is returned

Invariant (2): if all processes propose the same command then the command is committed

#### **Generalized Universality**

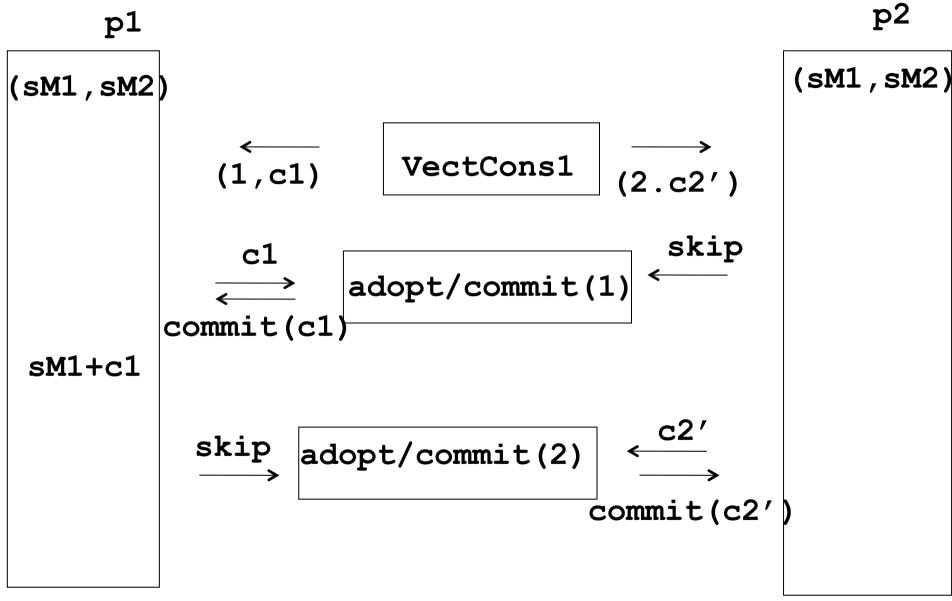

#### Problem with liveness

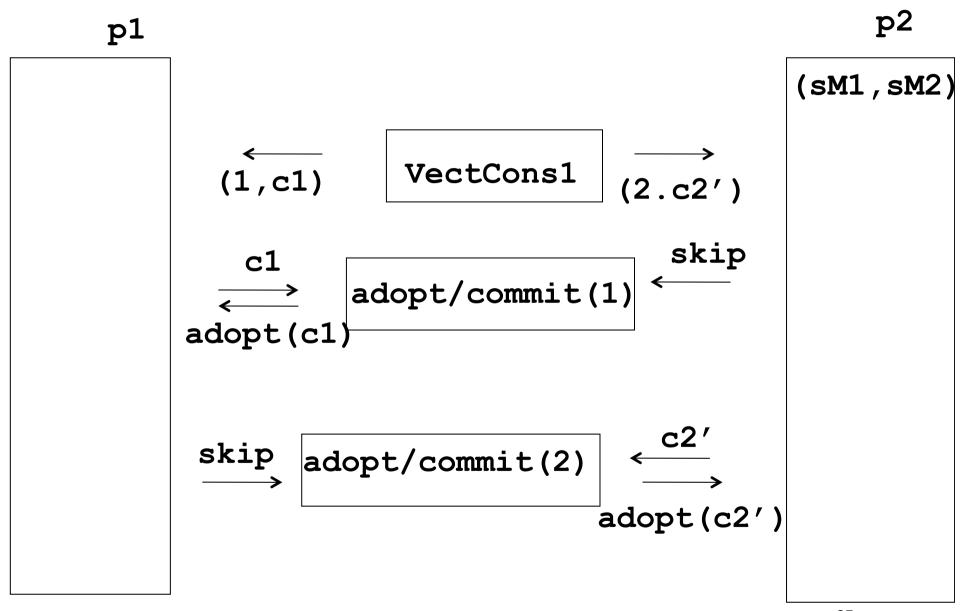

## 2nd key idea (ensuring liveness) Exploit success first

Can it be that no command is committed? i.e., if every adopt/commit box has one process proposes skip

## Generalized universality (step 0)

- newCom = commands.next()
- while(true)
- kVectC = kVectCons.next()

## Generalized universality (step 1)

**-** . . .

(c,i) = kVectC.propose(newCom)

•

## Generalized universality (step1-2)

**.** . . .

- (c,i) = kVectC.propose(newCom)
- vect(i) = commitment(i,c)

**-**

## Generalized universality (step1-2-2')

```
...
```

- (c,i) = kVectC.propose(newCom)
- vect(i) = commitment(i,c)
- for j = 1 to k except i:
  - vect(j) = commitment(newCom(j))

. . .

## Generalized universality (step 3)

```
for i = 1 to k
    if ok(vect(i)) then
        sM(i).perform(vect(i))
        newCom(i) = commands(i).next()
    else
        newCom(i) = vect(i)
```

### Generalized universality (step 3')

```
for i = 1 to k
If older(newCom(i),vect(i)) then
                        sM(i).perform(newCom(i))
If no(vect(i)) then newCom(i) = vect(i)
else
sM(i).perform(vect(i))
If vect(i) = newCom(i) then
  newCom(i) = commands(i).next()
add(newCom(i),vect(i))
```

#### Commitment

 Safety: a process does not perform a command unless all others know the command

 Liveness: at least one process executes a command in every round

NB. Every correct process executes at least one command every two rounds

## Act1: Universality Turing

Act 2: Modern Universality
Turing + Lamport

Act 3: Generalized Universality